# **Модуль 3 Програмні пакети для моделювання інформаційно- вимірювальних систем Лекція 14. Інструментальні засоби моделювання План лекції:**

**1. Моделювання в середовищах математичних пакетів.**

- **1.1. Середовище MathCAD.**
- **1.2. Матрична математична система MATLAB.**
- **2. Програма Electronics Workbench (EWB).**
	- **2.1. Структура вікна и система меню.**
	- **2.2. Дослідження логічних схем.**

Література: Л5, Л6, Л7, Л.8.

## **Середовище MathCAD**

**MathCad - спеціалізований математично-орієнтований програмний засіб для наукових та інженерних розрахунків**.

**Дає можливість вирішувати ряд задач:** 

- **введення математичних виразів та тексту за допомогою вбудованого редактора MathCad;**
- **проведення математичних розрахунків;**
- **підготовка графічних об'єктів з результатами розрахунків;**
- **введення та виведення даних у файли різних форматів;**
- **друкування документів MathCAD, або збереження у форматі RTF для подальшого редагування спеціалізованими засобами (наприклад, Word);**
- **підготовка Web - документів;**
- **поєднання розроблених документів в електронні книги, які дозволяють зберігати математичну інформацію та виконувати розрахунки, залишаючись MathCAD - програмами;**
- **символьний процесор дозволяє виконувати аналітичні перетворення, а також отримувати довідкову математичну інформацію.**

### **Матрична математична система MATLAB**

**Система підтримує виконання операцій з векторами, матрицями даних, реалізує сингулярне і спектральний розкладання, обчислення рангу і чисел обумовленості матриць, підтримує роботу з алгебраїчними поліномами, рішення нелінійних рівнянь і задач оптимізації, інтегрування в квадратурі, рішення диференціальних і різницевих рівнянь, побудова різних видів графіків, тривимірних поверхонь і ліній рівня.**

**В системі реалізована зручна операційна середовище, яке дозволяє формулювати проблеми і отримувати рішення в звичній математичній формі, не вдаючись до рутинного програмування.**

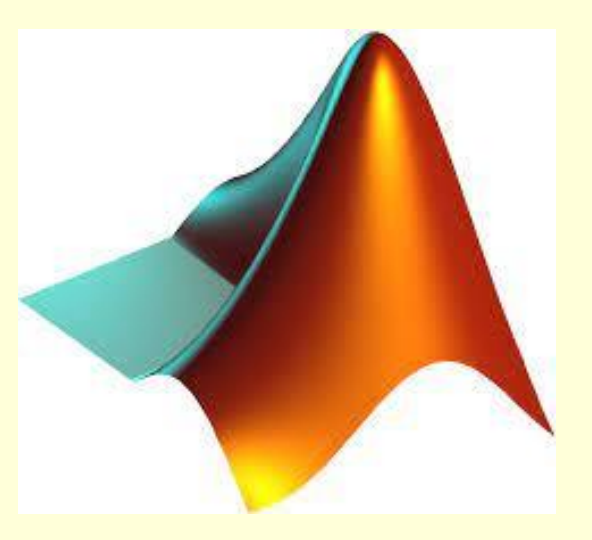

#### **Концепції програмування: MATLAB**

 **MATLAB реалізує три важливі концепції програмування:**

- **процедурне модульне програмування, засноване на створенні модулей - процедур і функцій;**
- **об'єктно - орієнтоване програмування, особливо цінне в реалізації графічних засобів системи;**
- **візуально - орієнтоване програмування, спрямоване на створення засобів графічного інтерфейсу користувача GUI (Graphics User Inter- face).**

## **Програма Electronics Workbench (EWB)**

**Програма Electronics Workbench (EWB) дозволяє моделювати аналогові, цифрові і цифро-аналогові схеми великого ступеня складності.**

**Особливістю цієї програмної системи є те, що вона підтримує віртуальний вимірювальний комплекс, до складу якого входять всі основні контрольно-вимірювальні прилади, які своїм зображенням і характеристиками повністю копіюють промислові аналоги.**

**Програма має зручний для користувача інтерфейс легко засвоюється і формує справжню електронну лабораторію на екрані звичайного персонального комп'ютера.**

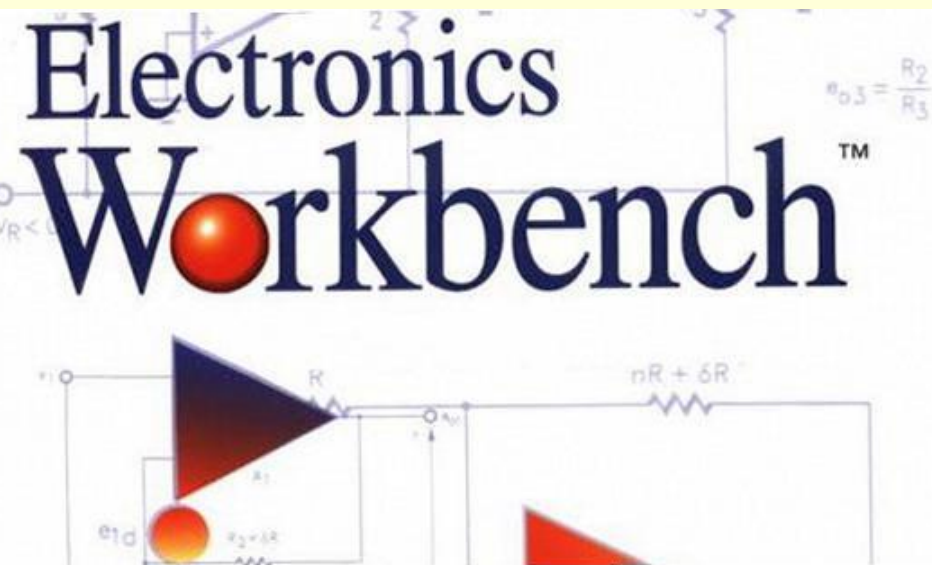

# **Процедура роботи з пакетом EWB**

- **за допомогою вбудованого редактора формується електрична схема аналізованого пристрою. Необхідні для цього компоненти "перетягуються" з панелі компонентів у робочу область, задаються значення параметрів і вони з'єднуються один з одним за допомогою провідників у схему;**
- **до схеми підключаються необхідні тестові інструменти: функціональний генератор, вольтметр, амперметр, осцилограф, логічний аналізатор, пробник та ін.;**
- **робота схеми активується натисканням на віртуальний "вимикач живлення", який знаходиться у правому верхньому куті;**
- **визначаються і аналізуються параметри та характеристики, при потребі схема спрощується (ускладнюється), уточнюються номінали елементів та ін.;**
- **результати аналізу, наприклад, осцилограми періодичного процесу, амплітудно-частотна характеристика пристрою можуть бути збережені для наступного документування (оформлення лабораторної роботи).**